## **Legelső Java programunk**

Egynél többször nem igazán érdemes kipróbálni, de egyszer feltétlenül próbálja ki azt, hogy hogyan lehet fejlesztőkörnyezet nélkül futtatni egy Java programot.

Írjuk meg (pl. notepad-ben) a következő kis programocskát:

```
public class Hajra{
   public static void main(String[] args){
       System.out.println("Jo tanulast kivanok!");
   }
}
```
A program a Hajra nevű osztályt tartalmazza, melynek main() metódusában kiíratjuk a konzolra a "Jo tanulast kivanok!" mondatot. (Azért ékezet nélkül, mert a Windows nem szereti az UTF-8 kódolást, de ha Linux-ot használ, próbálhatja ékezetesen is.)

Mentsük el ezt a fájlt. A fájlnak kötelezően ugyanazt a nevet kell adni, mint ami az osztály neve, azaz a fájl neve legyen: Hajra.java.

Először le kell fordítanunk ezt a kódot bájtkódra. Ehhez a javac (Java compiler) parancsot használjuk:

```
javac Hajra.java
```
Ha a kód hibátlan, akkor az utasítás hatására létrejön a Hajra.class nevű bájtkód. Ez már futtatható, mégpedig így:

java Hajra

A futás képernyőképe:

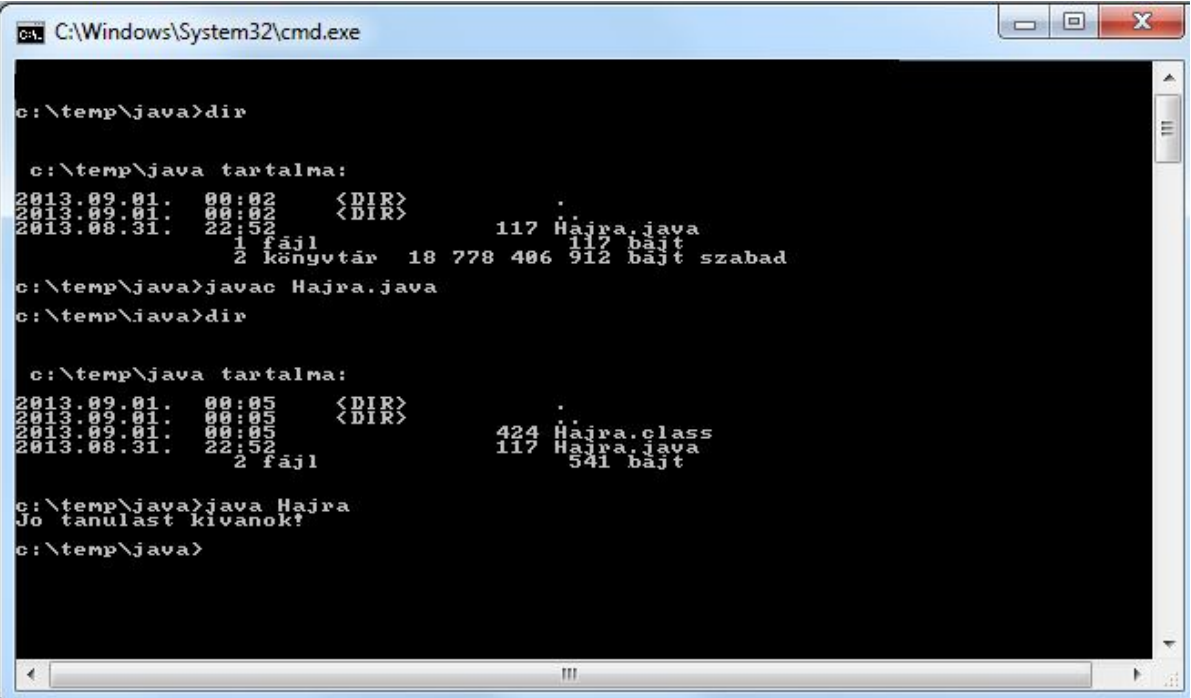

Ahhoz, hogy parancsmódból fordítani és futtatni tudjuk, lehet, hogy be kell állítani a path-ban a jre bin mappáját, bár általában a JDK telepítésekor ez automatikusan megtörténik. Mivel egyszeri kipróbálásnál többször nem használunk parancssori futtatást (egyszer viszont érdemes kipróbálni), ezért ha esetleg még sincs beállítva, akkor elég csak ideiglenesen beállítani az épp aktuális parancssori ablakban.

Azt is nézzük meg, hogy mire szolgál a main() metódus paraméterezése: ezek futtatáskor megadható paraméterek:

```
public class Hajra{
   public static void main(String[] args){
       System.out.println("Jo tanulast kivanok " + args[0] + 
                                              " " + args[1] + "!");}
}
```
Ha a program futtatásakor két paramétert adunk meg (valaki vezeték- és keresztnevét), akkor jó tanulást kíván az illetőnek:

```
c:∖temp\java>java Hajra Gipsz Jakab<br>Jo tanulast kivanok Gipsz Jakab!
```
Ha kevesebb a paraméterek száma, akkor pedig hibaüzenetet kapunk:

```
-Hajra Jakab<br>ad. "main" java.lang.ArrayIndexOutOfBoundsException: 1<br>main(Hajra.java:4)
c:\temp\java>java<br>Exception in thre<br>at Haira.
```
Több paraméter esetén nem történik semmi különös, az első kettőt visszaírja, a többit nem.

Természetesen nem illik ilyen programot írni. Minden programot fel kell készíteni a lehetséges hibákra, és a programban kezelni ezeket az eseteket. Írja meg a hiányzó hibakezelést!

**Megjegyzés**: paraméteres futtatásra főleg kötegelt feldolgozás esetén lehet szükség, akkor viszont nagyon is kell.